# **Raconte-Moi - Feature - Fonctionnalité #4709**

## **Intégration de la gestion de la webcam d'épiscope**

16/02/2016 01:18 - Eric Seigne

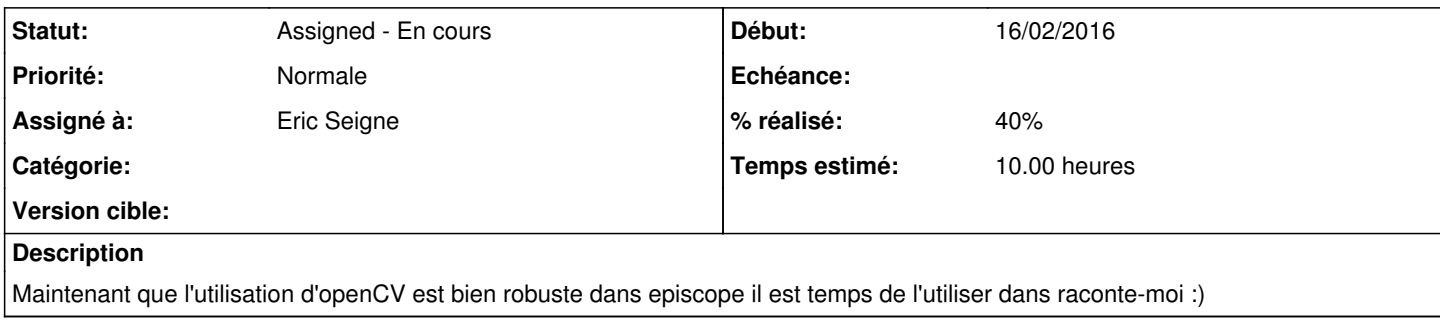

## **Historique**

#### **#1 - 16/02/2016 01:19 - Eric Seigne**

En résumé: ajout des deux libs externes, création d'un objet de plus, compréhension de comment tout ça peut marcher ensemble, intégration rapide pour faire un poc, création d'un paquet windows pour test/validation sur tabuledu et zouuuu verdict demain :p

### **#2 - 16/02/2016 01:19 - Eric Seigne**

*- % réalisé changé de 0 à 40*